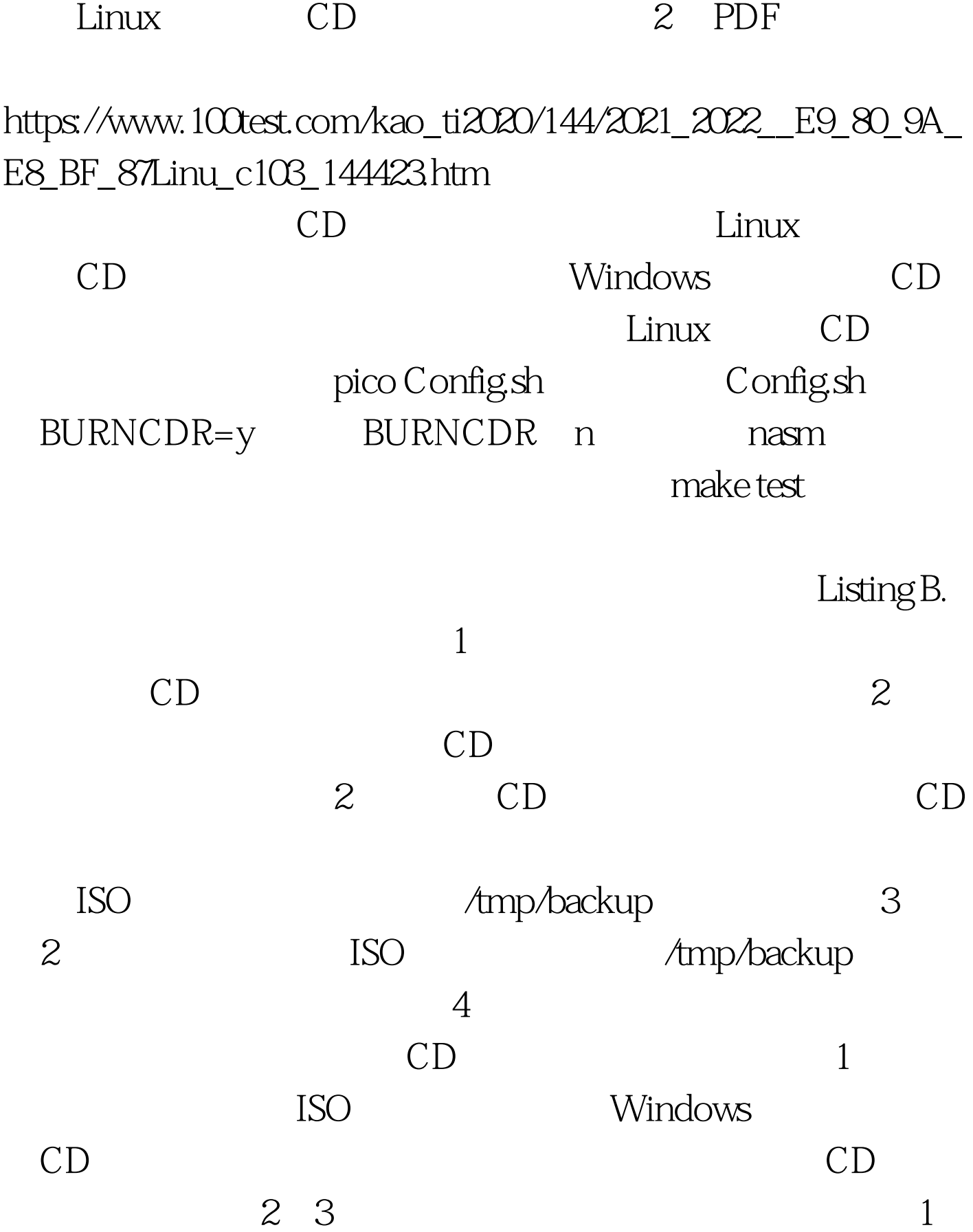

Linux

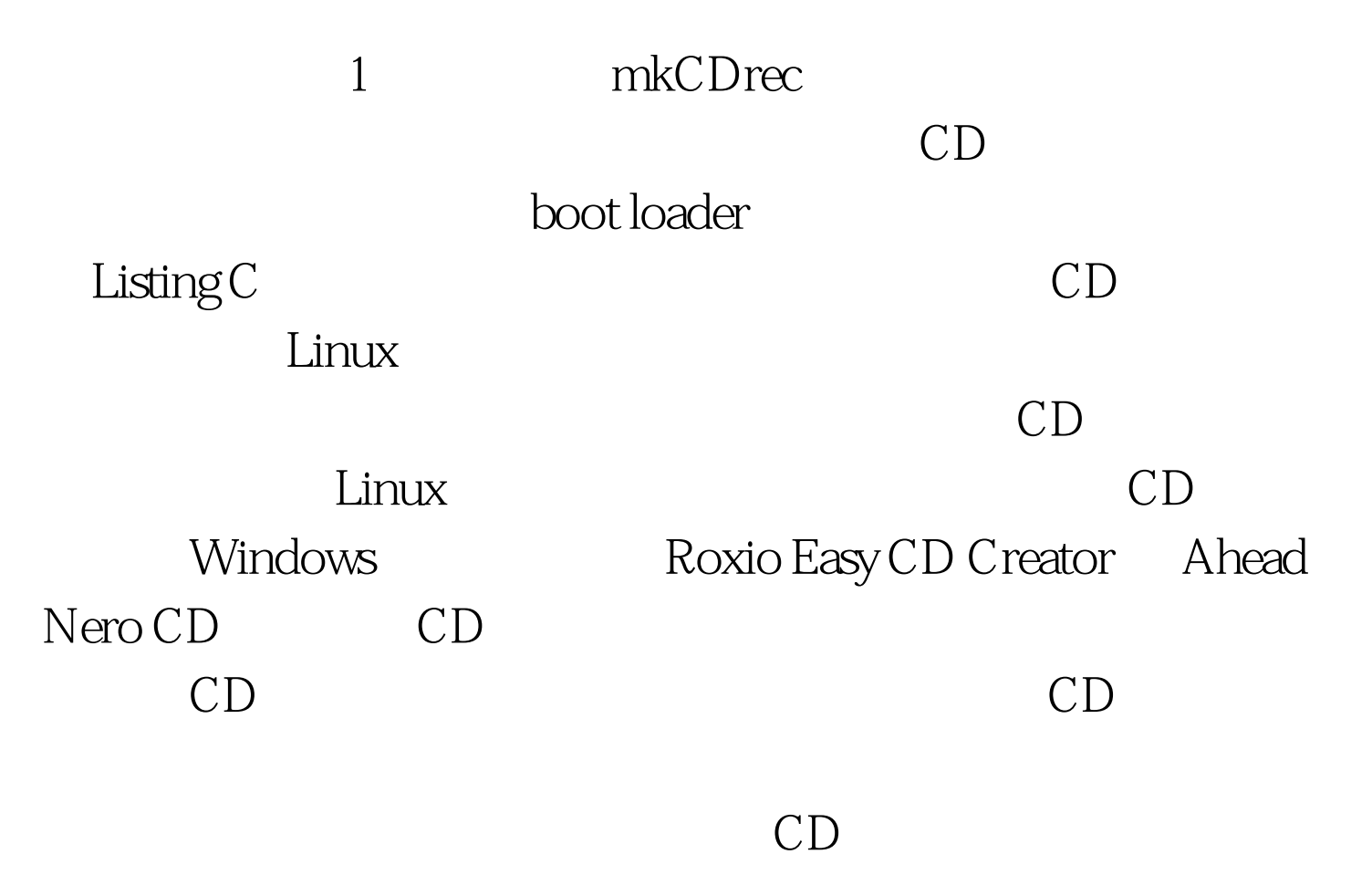

 $100Test$ www.100test.com